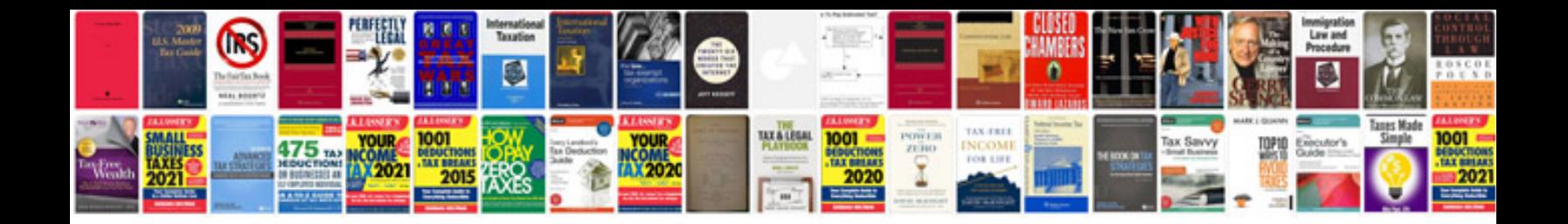

**Romani u formatu**

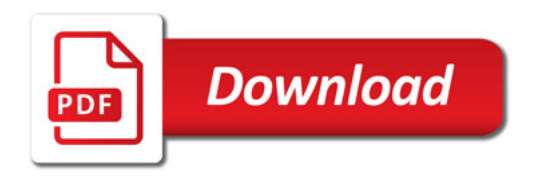

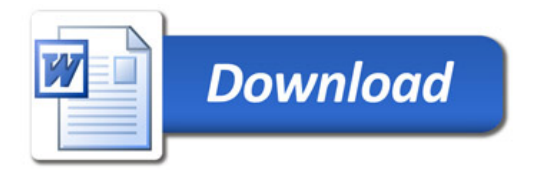